# **Procédure Mission**

**Identifier la gestionnaire**

. . . . . . . . .

. . . . . .

#### **Françoise ARRAZAT**

- Doctorants, thèses et HDR
- Thématique CORPUS
- Thématique Histoire environnementale et écologie(s) politique(s)
- LabEx rattachés aux membres de ces thématiques

- Thématique Logique du Commun
- Thématique Création Production
- Thématique Dynamiques Méditerranéennes
- LabEx rattachés aux membres de ces thématiques

#### **Cecilia CHOPO OU**

- Compléter le tableau *État de [frais](https://framespa.univ-tlse2.fr/medias/fichier/etat-de-frais-22092023-5-_1699367098772-xlsx?ID_FICHE=95996&INLINE=FALSE)*
- Joindre les documents originaux justificatifs (billet de train ou attestation de la SNCF, carte d'embarquement, facture d'hôtels, tickets métro)
- Transmettre le tout à la gestionnaire concernée

FRAMESPAD> France Amériques Espagne Sociétés Pouvoirs Acteurs

#### **Céline DARAN OU**

**Missionnaires hors UT2J**

### **Avant la mission**

- Pour une première mission, compléter la [Fiche](https://framespa.univ-tlse2.fr/medias/fichier/fiche-agent-missionnaire_1675423023283-pdf?ID_FICHE=95996&INLINE=FALSE) agent [missionnaire](https://framespa.univ-tlse2.fr/medias/fichier/fiche-agent-missionnaire_1675423023283-pdf?ID_FICHE=95996&INLINE=FALSE)
- Compléter le [Formulaire](https://framespa.univ-tlse2.fr/medias/fichier/formulaire-ordre-de-mission-exterieur-v1_1675423224669-pdf?ID_FICHE=95996&INLINE=FALSE) Ordre de Mission extérieur OU fournir votre ordre de mission sans frais
- Transmettre le tout à la gestionnaire concernée

## **Après la mission**

**Missionnaires hors UT2J hors France**

**UE**

- Compléter les démarches Missionnaires hors UT2J
- Compléter le formulaire SEPA
- Transmettre le tout à la gestionnaire concernée

[francoise.arrazat@univ-tlse2.fr](mailto:francoise.arrazat@univ-tlse2.fr)

[cecilia.chopo@univ-tlse2.fr](mailto:cecilia.chopo@univ-tlse2.fr)

- Projets ANR
- Dotations IUF

[celine.daran@univ-tlse2.fr](mailto:celine.daran@univ-tlse2.fr)

- 
- Compléter le formulaire hors SEPA
- 

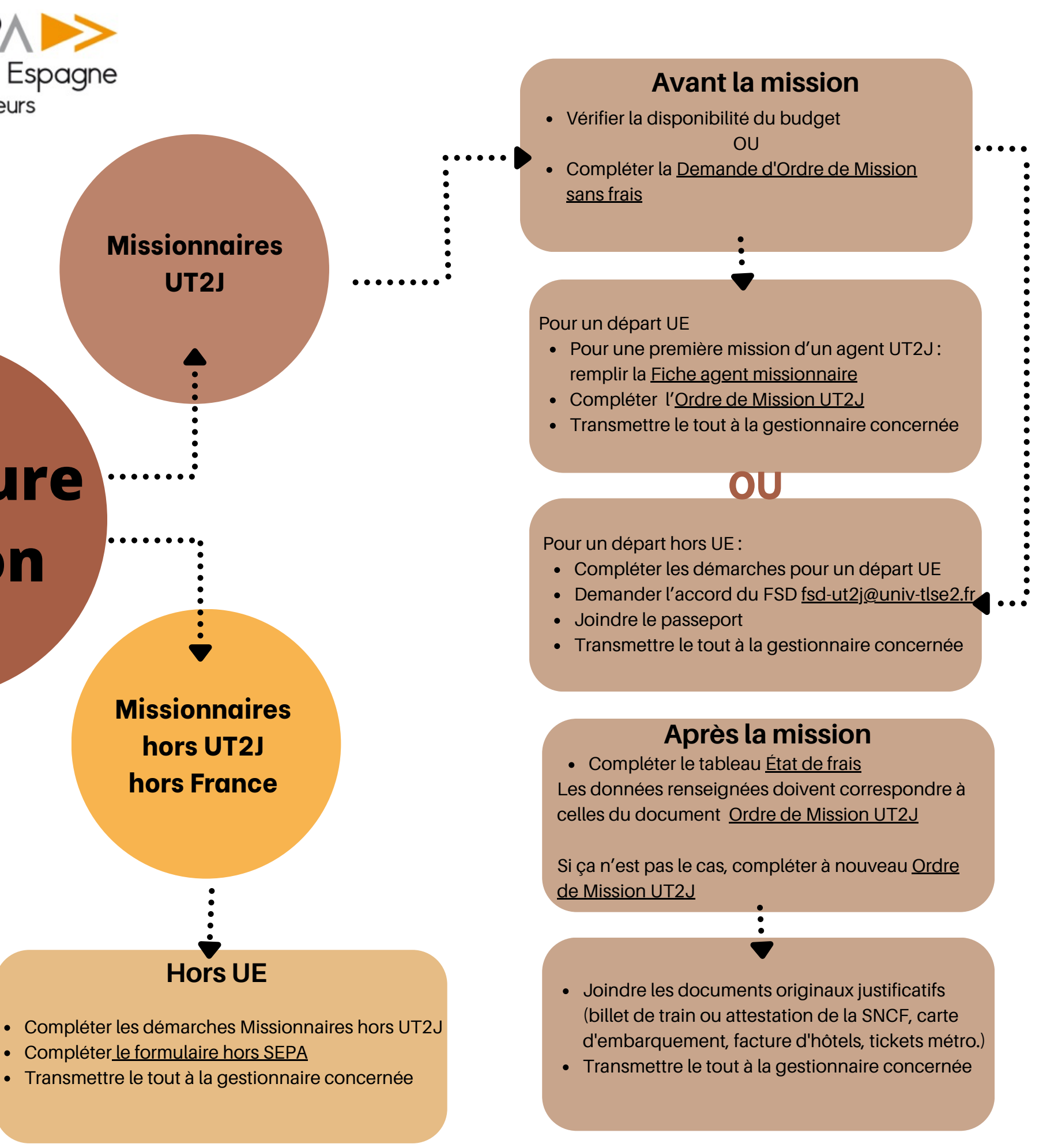

**Missionnaires UT2J**

**OU**